# **Application of Google Earth to the State Grid Project in TIMOR-LESTE**

#### **Qi Liu**

Sichuan Province Electric Power Design Institute, Chengdu Email: Absalom-Jping@tom.com

Received: Apr.  $16<sup>th</sup>$ , 2013; revised: Apr. 29<sup>th</sup>, 2013; accepted: May  $6<sup>th</sup>$ , 2013

Copyright © 2013 Qi Liu. This is an open access article distributed under the Creative Commons Attribution License, which permits unrestricted use, distribution, and reproduction in any medium, provided the original work is properly cited.

**Abstract:** At present more and more survey and design units undertaking foreign power projects often cannot receive basic information such as topographic map data. The global free map imaging platform provided by Google Earth is used to optimized design of power engineering, collect data, generate section and preliminary position, finally displays the path diagram which makes up for the survey and design of basic data in foreign countries. Meanwhile, it analyzes the practicability of preliminary position of 3D image data provided by Google Earth, it improves the efficiency of survey and design and can be used as a reference for part of domestic power projects' survey and design.

**Keywords:** Google Earth; Map Image; Line Selection; Section; TIMOR-LESTE

# **Google Earth** 在东帝汶国家电网工程中的应用

#### 刘琪

四川省电力设计院,四川 Email: Absalom-Jping@tom.com

收稿日期: 2013 年 4 月 16 日; 修回日期: 2013 年 4 月 29 日; 录用日期: 2013 年 5 月 6 日

摘要:当前越来越多的勘测设计单位承接境外电网工程,但是经常又收不到如地形图等基础资料,本文利用 Google Earth 提供的全球免费的地图影像平台,进行电网工程的优化设计,数据采集,生成断面图,排干定位, 最后直观的显示出整个路径图,从而弥补了在国外勘测设计时基础数据的不足,同时也分析了采集 Google Earth 三维影像数据进行初步排干定位的可行性,提高了勘测设计效率[1],对部分国内电网工程的勘测设计也有一定 的借鉴作用。

关键词: Google Earth; 地图影像; 选线; 断面; 东帝汶

# **1.** 背景

目前国内电网市场建设趋于饱和,越来越多的勘 测设计单位积极开拓海外市场,在当前背景下,我院 与中国核工业第二二建设有限公司签定了合同,由我 院承担东帝汶海拉–帝力 150 kV 双回路送电线路工 程施工图设计阶段的勘测设计任务。该工程位于东帝 汶首都帝力附近,同国内工程不同的是,我们对该地 域了解很少,且东帝汶又是刚刚独立的国家,百废待 兴,很难获得相关的线路资料,几乎收不到任何地形 图等具体资料。且该项目工期要求紧,最后我们决定 应用 Google Earth 提供的高清三维遥感影像进行该线 路的勘测设计工作。但是,电力线路勘测和一般的线 路勘测相比,有其自身的特点,线路窄而长,电力线 走廊通视条件一般较差,尤其是在山区,且对平面和

高程精度要求不一致<sup>[2]</sup>, 依据《220 kV 及以下架空送 电线路勘测技术规程 DL/T 5076-2008》之规定距离较 差不大于 1/1000,高差较差不大于 0.4S (S 为测距边 长, 以 km 为单位, 小于 0.1 km 时按 0.1 km 计, 计算 结果单位 m)。同时还规定"以相邻两直线桩中心为基 准线延伸直线,其偏离直线方向的水平角值不应大于 1'" 即每公里的相对偏差不应大于 0.28 m, 即不应大 于 1/2700。

# **2. Google Earth** 遥感影像地图

Google Earth 是一款 Google 公司开发的虚拟地球 仪软件,它将卫星照片、航空摄影和地理信息系统 (Geographic Information System)综合在一个地球的三 维模型上。Google Earth 的卫星影像,并非单一数据 来源,而是卫星影像与航拍的数据整合。其卫星影像 部分来自于美国Digital Globe 公司的Quick Bird (捷鸟) 商业卫星与 Earth Sat 公司(美国公司,影像来源于陆 地卫星 LANDSAT-7 卫星居多),航拍部分的来源有 Blue Sky 公司(英国公司,以航拍、GIS/GPS 相关业务 为主)、Sanborn 公司(美国公司,以 GIS、地理数据、 空中勘测等业务为主)等。Google Earth (简称 GE)在全 球免费提供了大量的高分辨率影像[3],在东帝汶境内, GE 提供的影像照片分辨率一般都是优于 15 m, 大部 分地区可以达到 1 m 左右,视角高度(Eye alt)约为 500 米,成图比例尺接近 800:1,这样的高分辨率影像完 全满足我们的线路勘测设计的要求。

# **3. GE** 在东帝汶电网工程中的应用

### **3.1. GE** 地图上选线

GE 是以 WGS84 坐标系统作为框架,投影采用的 是墨卡托投影方式,这与我们使用的 GPS 仪器采用的 坐标系统是一致的。首先我们在 GE 地图上大概选出 整个线路的路径走向,并利用 GE 的添加地标功能, 在路径图上把每个转角塔位标注出来,这样就在 GE 上形成一个完整的路径图[4]。然后在 GE 图上进行影 像的判别,调整路径,让线路避开公路,村庄,教堂, 学校等对路径有影响的地物。由于东帝汶是个土地私 有制国家,根据东帝汶政府的要求,要尽量避开一些 人工的建筑物,私有的庄园领地等。如图 1 GE 路径 图示。

最后是进行整体路径的优化,提取路径图上各个 转角的 WGS84 坐标, 作为第二天现场实地踏勘的初 选位置,同时依据设计好的路径图对每天的基准站位 置和工作量进行了优化安排,这样既保证了工程精 度<sup>[5]</sup>, 又提高了工作的效率, 让我们的外业勘测工作 大大提前,为线路勘测设计节约了成本,减轻了外业 工作量。

# **3.2.** 近似断面数据的采集

由于 GE 还没有开放它的高程数据,GE 的立体影

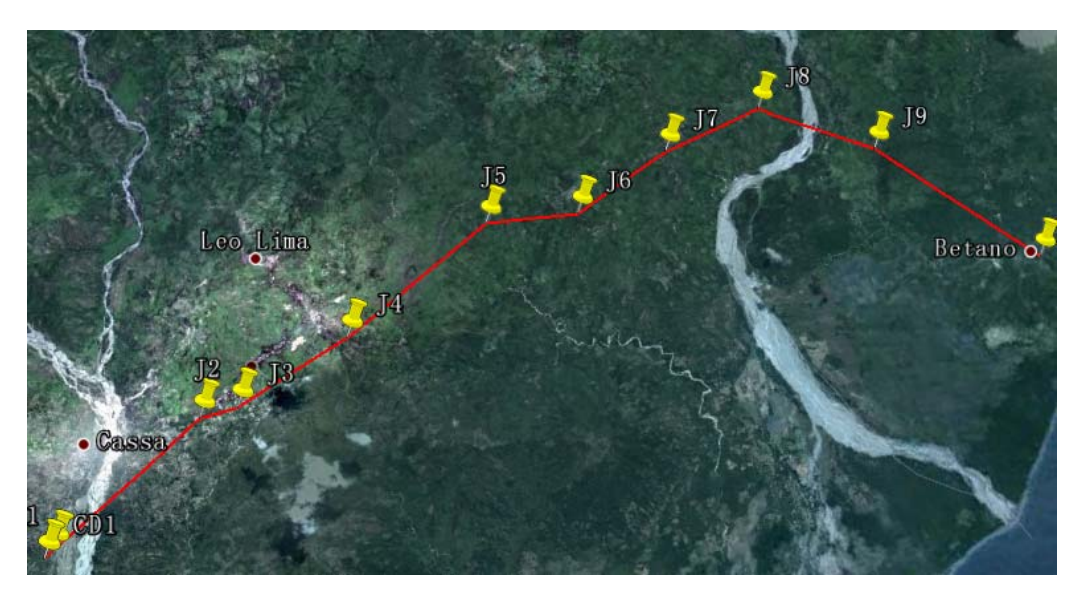

**Figure 1. GE path map**  图 **1. GE** 路径图

像模型是用美国太空总署(NASA)和美国防部国家图 像测绘局(NIMA)联合测量的全球 SRTM 的数据建立 的,其中的 SRTM3 是迄今为止现势性最好,分辨率 最高,精度最好的全球性数字地形数据<sup>[6]</sup>,而 GE 的 影像就是叠加在 SRTM3 数据之上的, SRTM3 的标称 绝对高程精度 + 16 m, 标称绝对平面精度 20 m, 以 EGM96 的大地水准面为高程基准,WGS84 椭球为平 面基准,GE 用来构建三维地面模型的 DEM 数据相 同,所以 GE 中地面高程的精度并不因影像清晰与否 而有所不同,高清影像只是有助于目标的识别,而对 高程精度并无影响。这样就为我们从图面提起 GE 的 高程信息提供了可能。

近似断面数据采集工作流程如下:

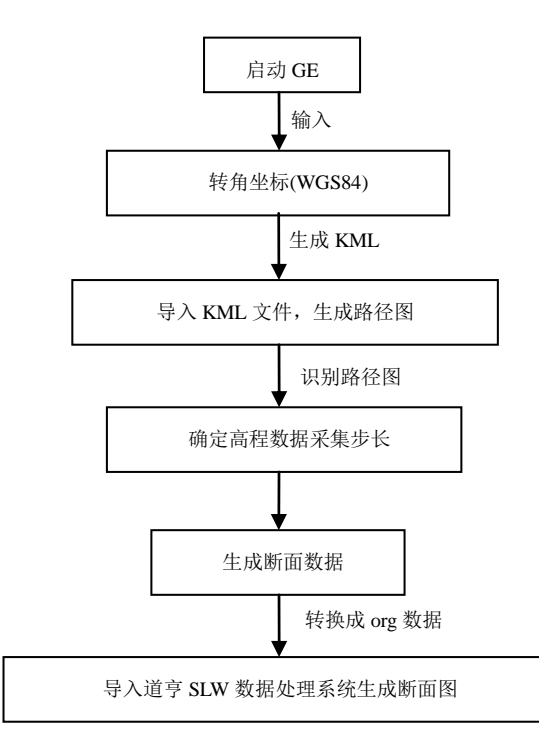

利用 Google Earth 开放的 API, 我们用 VB 语言 开发了从 GE 三维图面上直接提取坐标经纬度和高程 的程序,主要用到了 GE 里面 ApplicationGE 类中的 GetPointOnTerrainFromScreenCoords 函数[7], 将打开 的 GE 视图中屏幕经纬度坐标和高程信息提取出来<sup>[8]</sup>。

如图 2 GE 三维数据采集示。

通过近似断面提取程序,首先在打开的 GE 影像 视图中,确定每个线路路径转角坐标,并把选择好的 转角坐标连线,生成 KML 文件,然后将 KML 导入 近似断面数据采集软件,识别线路路径图,从中提取

Copyright © 2013 Hanspub 7

出线路各个转角桩位置的坐标和高程信息,然后以转 角桩位置为起始点沿线路方向,自定义采集步长,从 GE 影像上沿路径方向提取断面点坐标高程信息,同 时根据设计要求,还需采集左右边线和部分危险断面 点,生成文本文件,最后用这些提取的坐标和高程信 息,用自开发的数据转换软件,生成道亨的断面图, 并在其上排干定位,然后用这些数据在现场实地放样 和校测,相对了与实地的工测数据,如图 3 GE 和工 测断面比较图示。

从图 3 GE 和工测断面比较图分析,在地形起伏 不大,植被比较稀疏的地区地形趋势和实际的比较符 合,有较高的可信度,如在图上 A 点到 B 点之间,附 近地势平坦, B、C 点之间, E 点零度方向侧区域植 被稀少,GE 采集断面和实测断面拟合较好,高程点 较差均在 3 m 以内, 部分地形起伏变化较大, 植被密, 覆盖厚的山坡,且山脊上有凹陷区域的地方,如图上 B 点处林木比较茂盛,有高大树木高程较差达到 15 m,D 点前面山坳,E 点前进方向处山坳区域,提取 的高程数据就有很大的误差,这应该和 GE 的 DEM 数据有关系,GE 影像和 DEM 数据有时会有系统偏 差,需要应用相关的数学函数拟合处理高程点,消除 系统误差。最后 GE 生成的断面图基本可以满足现场 定位的要求。这样的工作流程和航测线路工作基本是 一致的,减少了大量的线路外业测量的工作,提高了 工作效率。

# **3.3.** 精度分析

线路勘测完成后,对了平面位置,我们将 GE 影 像中提取的 50 多个地物特征点, 如公路边界点、教 堂、学校等建筑物边缘点,与实测数据进行比较,80% 的特征点 GE 平面坐标点位较差均小于 3 m,15%的 小于 5 m, 5%的数据由于是在茂密的林区采集的, 植 被覆盖较厚,误差超限,在不影响电气专业排干定位 的情况下,忽略了该部分数据。高程方面,我们把以 特定步长提取的断面数据和实际测量的高程点位数 据进行比较,地形起伏比较小、地表植被稀疏的地区 和实际测量的数据基本吻合,我们主要比较了 29 km, 共78个塔位实测高程和GE采集高程较差,60%在3 m 以内,30%在 3 m~10 m 之间,10%的 10 m~15 m 之间, 由于 GE 的影像存在系统变形,我们没有用专业纠偏

#### Google Earth 在东帝汶国家电网工程中的应用

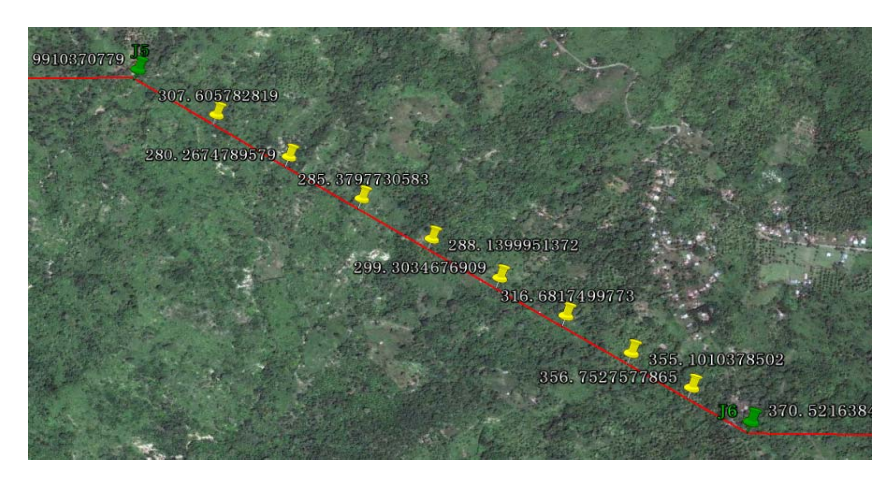

**Figure 2. GE three dimensional data collection**  图 **2. GE** 三维数据采集

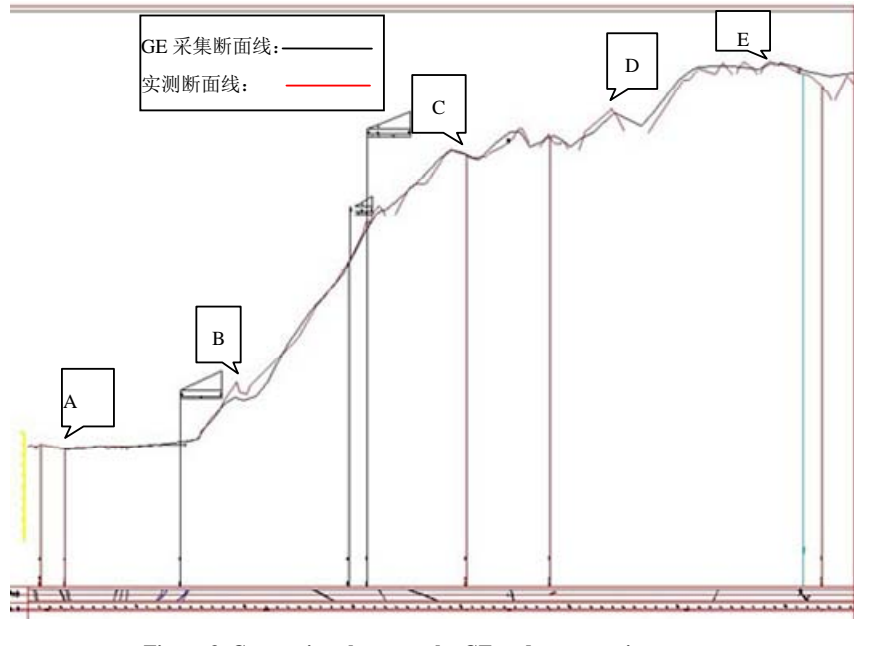

**Figure 3. Comparison between the GE and cross-section survey**  图 **3. GE** 和工测断面比较图

软件处理图像,某些凹陷的山坡处图像解析的不好, 所以 GE 采集的高程和实际的相差较大, 所以在选线 时应尽量避开这些地区。

# **3.4.** 利用 **Path Editor** 形成效果图

Path Editor (以下简称为 PE)是为 GE 开发的 KML 批量制作工具[9]。用于大量坐标数据文件与 KML 文 件的双向交流。可以实现坐标数据到 KML 文件的制 作; 由 KML 文件提取坐标数据并生成文本文件; 坐 标数据的中间处理等功能,可用来制作电力、通讯、 煤气、自来水路径及地名标注等。这里我们在路终勘

结束后用来制作线路路径图并在 GE 上显示出来,首 先,我们将全线杆塔位的 WGS84 坐标输入到 Path Editor 软件中,再生成 GE 的 KML 地标文件,然后把 KML 的地标文件导入 GE,同时修改距离地表的高程, 便形成了全面的路径图,如图 4 GE 杆位路径图示, 可以看到整体效果。

## **4.** 结论

总之,在国外地图资料匮乏,又不能收集到资料 的情况下,利用 GE 提供的高清地图影像进行线路勘 测设计是完全可行的,不但能更好从全局对线路路径

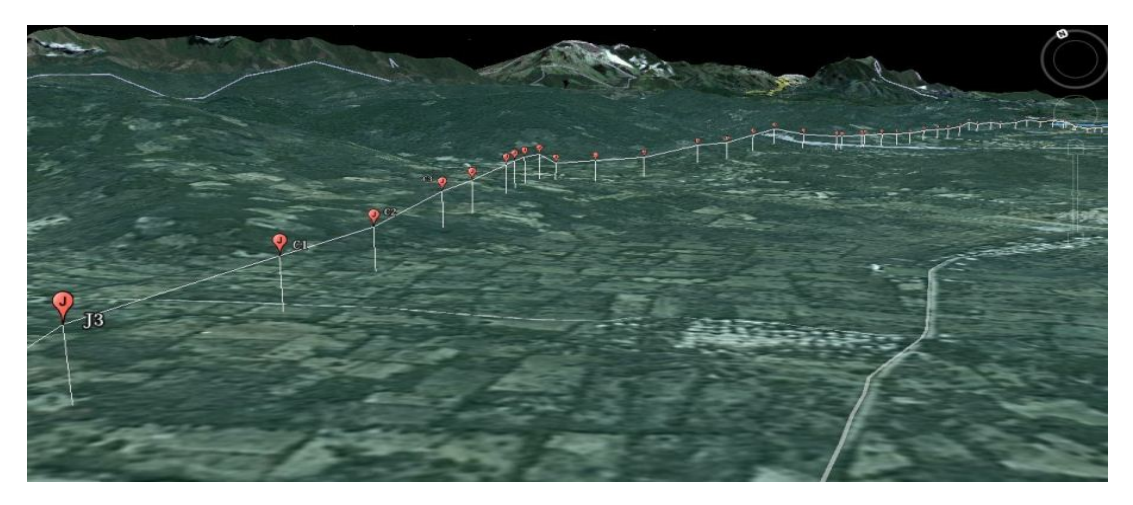

**Figure 4. The GE pole path map**  图 **4. GE** 杆位路径图

进行优化设计,而且还有效的降低了勘测强度,节约 参考文献 (References) 成本。

可以看到,GE 提供的全球开放的平台,为我们 以后无论是从事国内还是国外的电力勘测项目,都提 供了一种全新的便利的勘测模式。分辨率更高的地图 影像提供了更好的平面精度,只是由于 GE 的高程信 息没有开放,地形高程数据的精度较低,在某些区域 存在较大的系统偏差,目前只能通过从平面影像提取 高程信息,且有一定程度的高程系统误差。但是随着 google 不断的更新更多区域的影像图和以后高程信息 的开放,将改变我们传统的电力勘测模式。线路设计 中使用 GE,能完全满足设计要求,可大大的节约设 计成本,缩短设计时间,体现较强的实用价值,对于 国内外的电力勘测项目都值得推广研究。

- [1] 毛克, 刘江龙, 刘永强. Google Earth 三维选线技术在高压送 电线路中的应用[J]. 电力勘测设计, 2010, 4: 25-28.
- [2] 赵成铭. Google Earth 在输电线路工程中的应用研究[J]. 测绘 通报, 2012, 5: 71-72.
- [3] 莫平浩, 胡茂林. 利用 Google Earth 制作卫星影像图[J]. 电力 勘测设计, 2008, 2: 30-31.
- [4] 陈功, 黄超等. 网络地图服务在电力勘测设计中的应用[J]. 电力勘测设计, 2008, 1: 31-34.
- [5] 刘珍, 刘建勋. 浅谈 Google Earth 的二次开发技术[J]. 地理空 间信息, 2009, 7(4): 72-74.
- [6] Google Earth 应用进阶. 2008. www.godeyes.cn
- [7] 马谦. Google Earth/Maps/KML 核心技术开发揭秘[M]. 北京: 电子工业出版社, 2010.
- [8] X. M. Sun, J. An and B. B. Liu. Visual Basic 开发技术大全[M]. 北京: 人民邮电出版社, 2009.
- [9] 王利锋, 屈博. 基于 Google Earth GPS 控制点的可视化管理 与应用[J]. 测绘与空间地理信息, 2011, 34(6): 132-134.